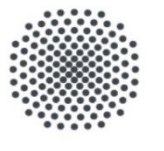

#### Universität Stuttgart

IER Institut für Energiewirtschaft und Rationelle Energieanwendung

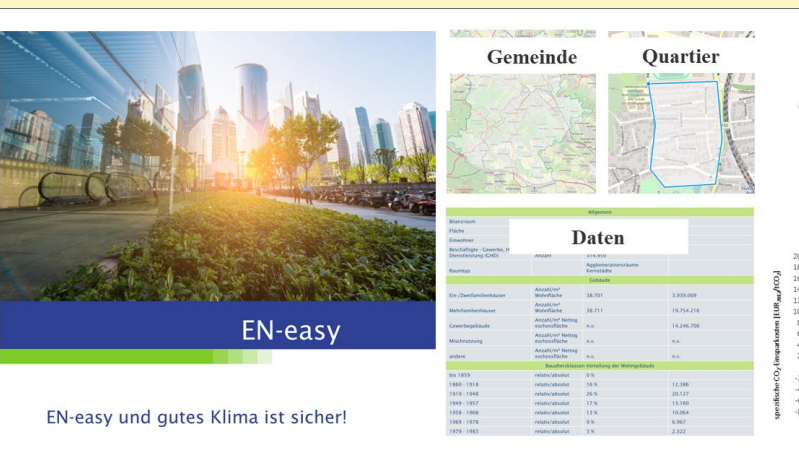

Energie- &  $CO<sub>2</sub>$ -Bilanz Mobilitä  $W\bar{a}$ rme  $\blacksquare$  Kälte  $=$  Strom

#### Klimaschutzmaßnahmen

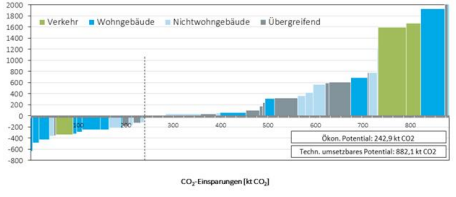

#### **Handbuch EN-easy**

Stuttgart, November 2019

**Markus Stehle Markus Blesl Lukasz Brodecki**

#### *Haftungsausschluss*

*EN-easy wurde mit größter Sorgfalt und nach bestem Wissen und Gewissen erstellt. Für die Vollständigkeit oder Richtigkeit der Ergebnisse von EN-easy können wir jedoch keine Gewähr übernehmen.*

#### **Inhalt**

- Kurzvorstellung
- Anleitung zur Anwendung von EN-easy
	- − Startseite
	- − Gebietsauswahl
	- − Import von Gebäudedaten
	- − Berechnung starten
	- − Ergebnisse:
		- Online-Grafiken
		- pdf-Ergebnisbericht
- Literatur
- Anhang: Berechnungsparameter (Auswahl)
	- − ökonomische Annahmen, Wohngebäude, Nichtwohngebäude, Verkehr, Durchdringungsraten von Maßnahmen

# **Kurzvorstellung EN-easy**

### **EN-easy**

Online-Tool zur Bilanzierung von Endenergie- und  $\mathrm{CO}_2$ -Emissionen sowie zur Bewertung von Klimaschutzmaßnahmen auf Quartiers- und Gemeindeebene<sup>1</sup>

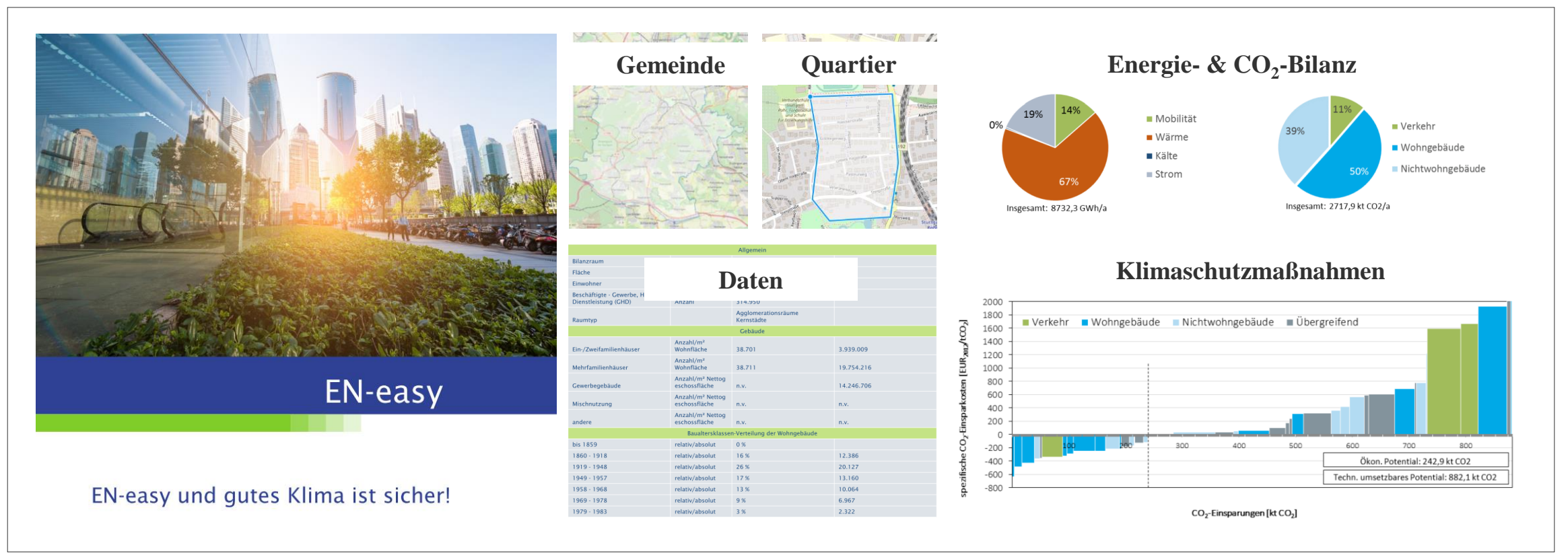

Entwicklung am IER in Zusammenarbeit mit den Projektpartnern Drees & Sommer und Karajan sowie M.O.S.S. Computer Grafik Systeme GmbH im Rahmen des Verbundvorhabens "Systemanalyse für die städtische Energieplanung mit einem modularen Planungsinstrument – methodische Grundlagen und Fallbeispiele" (vgl. Blesl et al 2019)

**IER** Universität Stuttgart 5 <sup>1</sup> weitere Ausführungen zu EN-easy s. Endbericht Systemanalyse Stadt; u.a. Kap. 4.2 (Blesl et al 2019)

Anleitung zur Anwendung von EN-easy

![](_page_5_Picture_1.jpeg)

#### **Startseite EN-easy**

#### Link:<http://iereasy.ier.uni-stuttgart.de:8080/eneasy-gui/>

![](_page_6_Picture_2.jpeg)

aufgrund eines Beschlusses<br>des Deutschen Bundestages

![](_page_6_Picture_4.jpeg)

**EN-EASY** und gutes Klima ist sicher!

EN-easy ist ein einfach nutzbares Online-Tool für Stadtplaner, Klimaschutzmanager, Entscheidungsträger und sonstige interessierte Nutzer, um Gemeinden und Quartiere in Bezug auf Energieverbrauch und CO<sub>2</sub>-Emissionen zu bilanzieren als auch CO<sub>2</sub>-Einsparpotentiale anhand eines Portfolios an Klimaschutzmaßnahmen aufzuzeigen. Ein Ranking der Maßnahmen nach CO<sub>2</sub>-Vermeidungskosten zeigt bereits heute wirtschaftliche Maßnahmen auf. EN-easy wurde im Rahmen des vom BMWi geförderten Projektes "Systemanalyse für die städtische Energieplanung mit einem modularen Planungsinstrument - methodische Grundlagen und Fallbeispiele" in Zusammenarbeit des Instituts für Energiewirtschaft und Rationelle Energieanwendung (IER) der Universität Stuttgart, Drees & Sommer, Karajan Ingenieure sowie M.O.S.S. Computer Grafik Systeme GmbH entwickelt.

![](_page_6_Figure_7.jpeg)

KARAJAN - INGENIEURE<br>Beraten + Planen

Anleitung zur Anwendung von EN-easy

## **Gebietsauswahl**

### **Gebietsauswahl**

(a) Gemeinde oder (b) individuelle Gebietsauswahl (Quartier)

![](_page_8_Figure_2.jpeg)

2. Bilanzraum auswählen •(a) Gemeinde oder •(b) Untersuchungsgebiet grafisch erfassen

### **(a) Gemeinde eingeben und auswählen**

![](_page_9_Figure_1.jpeg)

#### **(b) Individuelle Gebietsauswahl (1/2)**

![](_page_10_Figure_1.jpeg)

### **(b) Individuelle Gebietsauswahl (2/2)**

![](_page_11_Figure_1.jpeg)

Gebietsausw Start Berechnungspara Bilanzraum grafisch erfassen Bilanzraum durch Anklicken der Eckpunky-erfassen. Beenden mit Doppelklick.<br>Für Änderungen auf die gewünschte Lyne klicken und neue Position anklicken. Das erfasste Gebiet muss minimal .<br>und kann maximal 10.000 Gebäude enthalten. Es kann Gebiete von bis zu vie inden umfassen. Ändern 25 23 21 19 17 156 Stuttgart<br>ohr, Fordersc<br>und Schule Name Gebäudedaten<br>importieren 圓 für Erziehungshil 42 8 38 8 36 34 28 26 24 9 9 18 16 1 Anleitung zur Anwendung von EN-easy

# **Import von Gebäudedaten**

#### **Gebäudedaten importieren**

![](_page_13_Figure_1.jpeg)

Anleitung zur Anwendung von EN-easy

## **Berechnung starten**

### **Übersichtsfenster Berechnungsparameter und Berechnung starten**

![](_page_15_Figure_1.jpeg)

## **Berechnungsparameter ändern: Wohngebäude**

![](_page_16_Figure_1.jpeg)

#### **Berechnungsparameter ändern: Nahwärme**

![](_page_17_Figure_1.jpeg)

Anleitung zur Anwendung von EN-easy

# **Ergebnisse: Online-Grafiken**

#### **Ergebnisse: Online-Grafiken**

![](_page_19_Figure_1.jpeg)

Anleitung zur Anwendung von EN-easy

## **Ergebnisse: pdf-Ergebnisbericht**

## **Ergebnisse: pdf-Ergebnisbericht**

#### Ergebnisbericht öffnen

![](_page_21_Figure_2.jpeg)

### **Titelseite und Inhaltsverzeichnis**

#### Ergebnisse: pdf-Ergebnisbericht

![](_page_22_Figure_2.jpeg)

![](_page_22_Figure_3.jpeg)

## **1 Energie- & CO<sup>2</sup> -Bilanz**

Ergebnisse: pdf-Ergebnisbericht; S.3 oben

1 Energie- & CO<sub>2</sub>-Bilanz

**Bilanzraum Stuttgart** 

![](_page_23_Figure_4.jpeg)

1 endenergiebasierte Territorialbilanz: Wohngebäude, Nichtwohngebäude, Pkw-Verkehr; Nicht berücksichtigt sind: Energieverbräuche von Industrie und des restlichen Verkehrs (Straßenverkehr: Güter (Lkw); Schienenverkehr, Luftverkehr)

## **1 Energie- & CO<sup>2</sup> -Bilanz**

Ergebnisse: pdf-Ergebnisbericht; S.3 unten

![](_page_24_Figure_2.jpeg)

<sup>1</sup> Datengrundlage Zensus 2011; <sup>2</sup> Datengrundlage Bundesinstitut für Bau-, Stadt- und Raumforschung (BBSR); <sup>3</sup> Durchschnittswerte aus Zensus 2011; <sup>4</sup> spezifische Kennwerte Nettogeschossfläche je Beschäftigten

## **1 Energie- & CO<sup>2</sup> -Bilanz**

Ergebnisse: pdf-Ergebnisbericht; S.4

![](_page_25_Picture_92.jpeg)

## **1 Energie- & CO<sup>2</sup> -Bilanz,**

#### Ergebnisse: pdf-Ergebnisbericht; S.5-6

![](_page_26_Figure_2.jpeg)

## Ergebnisse: pdf-Ergebnisbericht; S.6-7 **2 CO<sup>2</sup> -Einsparpotential<sup>1</sup>**

![](_page_27_Figure_1.jpeg)

![](_page_27_Figure_2.jpeg)

2.1 Technisch umsetzbare und wirtschaftliche Einsparpotentiale

Die Potentiale zur CO<sub>2</sub>-Vermeidung durch die ausgewählten Maßnahmen summieren sich auf 882,3 t CO<sub>2</sub>/a. Somit können die CO<sub>2</sub> Emissionen bis zum Jahr 2030 um 32% auf ein Niveau von 1835,7 t CO, pro Jahr gedrückt werden. Das gesamte CO, Vermeidungspotenzial beträgt daher 882,3 t CO<sub>2</sub> und ist mit 242,9 t auf wirtschaftlich durchführbare Maßnahmen zurückzuführen.

![](_page_27_Figure_5.jpeg)

#### 2.2 CO<sub>2</sub>-Einsparpotential nach Sektoren

Das technisch umsetzbare CO<sub>3</sub>-Einsparpotential beläuft sich auf 882,3 kt CO<sub>3</sub>/a, wovon 28% wirtschaftlich erschließbar sind. Klimaschutzmaßnahmen im Gebäudebereich haben einen Anteil von 49% (Wohngebäude) bzw. 23% (Nichtwohngebäude) an den wirtschaftlichen Maßnahmen. Übergreifende Maßnahmen und Verkehrsmaßnahmen stellen mit 14% bzw. 15% den verbleibenden Anteil an den wirtschaftlichen Klimaschutzmaßnahmen.

![](_page_27_Figure_8.jpeg)

#### 3 Klimaschutzmaßnahmen nach Sektoren, Kosten und Einsparpotential

#### 3.1 Allgemein

Das gesamte wirtschaftlich umsetzbare CO<sub>2</sub>-Minderungspotenzial beläuft sich auf ca. 242,9 kt CO<sub>2</sub>. Das technisch umsetzbare CO<sub>3</sub>-Minderungspotenzial beträgt 882,3 kt CO<sub>3</sub>. Dies entspricht im Zieljahr 2030 einer CO<sub>3</sub>-Minderung um 32 % gegenüber dem Basisjahr 2012 infolge der ausgewählten Klimaschutzmaßnahmen. Die Verteilung der CO<sub>3</sub>-Einsparpotenziale sowie deren Kosten und damit die Relevanz der betrachteten Bereiche für die Klimaschutzziele werden in der CO<sub>2</sub>-Vermeidungskosten-Kurve dargestellt.

#### 3.2 Maßnahmen sortiert nach Wirtschaftlichkeit

Die CO<sub>-</sub>-Vermeidungskosten-Kurve sortiert die Klimaschutzmaßnahmen nach Wirtschaftlichkeit (spezifische CO<sub>3</sub>-Einsparkosten) von links nach rechts aufsteigend, während die horizontale Achse das CO<sub>3</sub>-Einsparpotential ausweist. Klimaschutzmaßnahmen mit negative CO<sub>3</sub>-Einsparkosten Stellen bereits heute wirtschaftliche Maßnahmen dar (links der gestrichelten Linie). Die Summe der CO<sub>3</sub>-Einsparpotentiale der wirtschaftlichen Maßnahmen werden als ökonomisches Potential angegeben. Das technisch umsetzbare Potential stellt das gesamte CO<sub>3</sub>-Einsparpotential bei Umsetzung aller Maßnahmen dar, unter Berücksichtigung der unterstellten Durchdringung einer Maßnahme bis 2030 (z.B. wird von einer 1 %-Sanierungsquote ausgegangen). Die Zuordnung der Maßnahmen zu den Säulen in der Abbildung erfolgt über die nachfolgende Tabelle in gleicher Sortierung, d.h. die Säule ganz links in der Abbildung entspricht der ersten Maßnahme in der tabellarischen Auflistung der Maßnahmen, die zweite Säule der zweiten Maßnahme, usw. Die nachfolgende Tabelle zeigt die TOP-10 der Maßnahmen in Bezug auf die Wirtschaftlichkeit. Eine komplette Tabelle ist im Anhang dargestellt.

<sup>1</sup> technisch umsetzbares Potential unter Berücksichtigung von Durchdringungsraten der Maßnahmenpotentiale bis 2030 gegenüber 2012 (vgl. Blesl et al 2019); s. [Anhang](#page-48-0) <sup>2</sup> negative CO<sub>2</sub>-Vermeidungskosten

CO<sub>2</sub>-Einsparpotential<sup>1</sup>

#### *IER* Universität Stuttgart 28

### **3 Klimaschutzmaßnahmen nach Sektoren, Kosten und Einsparpotential**

Ergebnisse: pdf-Ergebnisbericht; S.7-9

![](_page_28_Figure_2.jpeg)

#### 3 Klimaschutzmaßnahmen nach Sektoren, Kosten und Einsparpotential

#### 3.1 Allgemein

Das gesamte wirtschaftlich umsetzbare CO.-Minderungspotenzial beläuft sich auf ca. 242.9 kt CO<sub>3</sub>. Das technisch umsetzbare CO<sub>3</sub>-Minderungspotenzial beträgt 882,3 kt CO<sub>3</sub>. Dies entspricht im Zieljahr 2030 einer CO<sub>3</sub>-Minderung um 32 % gegenüber dem Basisjahr 2012 infolge der ausgewählten Klimaschutzmaßnahmen. Die Verteilung der CO<sub>3</sub>-Einsparpotenziale sowie deren Kosten und damit die Relevanz der betrachteten Bereiche für die Klimaschutzziele werden in der CO<sub>2</sub>-Vermeidungskosten-Kurve dargestellt.

#### 3.2 Maßnahmen sortiert nach Wirtschaftlichkeit

Die CO<sub>-</sub>-Vermeidungskosten-Kurve sortiert die Klimaschutzmaßnahmen nach Wirtschaftlichkeit (spezifische CO<sub>3</sub>-Einsparkosten) von links nach rechts aufsteigend, während die horizontale Achse das CO<sub>-</sub>-Einsparpotential ausweist. Klimaschutzmaßnahmen mit negative CO<sub>-</sub>-Einsparkosten Stellen bereits heute wirtschaftliche Maßnahmen dar (links der gestrichelten Linie). Die Summe der CO<sub>2</sub>-Einsparpotentiale der wirtschaftlichen Maßnahmen werden als ökonomisches Potential angegeben. Das technisch umsetzbare Potential stellt das gesamte CO<sub>3</sub>-Einsparpotential bei Umsetzung aller Maßnahmen dar, unter Berücksichtigung der unterstellten Durchdringung einer Maßnahme bis 2030 (z.B. wird von einer 1 %-Sanierungsguote ausgegangen). Die Zuordnung der Maßnahmen zu den Säulen in der Abbildung erfolgt über die nachfolgende Tabelle in gleicher Sortierung, d.h. die Säule ganz links in der Abbildung entspricht der ersten Maßnahme in der tabellarischen Auflistung der Maßnahmen, die zweite Säule der zweiten Maßnahme, usw. Die nachfolgende Tabelle zeigt die TOP-10 der Maßnahmen in Bezug auf die Wirtschaftlichkeit. Eine komplette Tabelle ist im Anhang dargestellt.

![](_page_28_Figure_8.jpeg)

CO<sub>2</sub>-Vermeidungskostenkurve: Abbildung

- Von links nach rechts aufsteigende Sortierung [EUR/t CO<sub>2</sub> Vermeidung]
- Breite der Säule gibt das technisch umsetzbare CO $_2$ -Einsparpotential an
- Farben wiederspiegeln unterschiedliche Sektoren:
	- Grün = Verkehr
	- dunkelblau = Wohngebäude
	- Hellblau = Nichtwohngebäude
	- Grau = übergreifende Maßnahmen

CO<sup>2</sup> -Vermeidungskostenkurve: Tabelle - TOP 10 Maßnahmen nach Wirtschaftlichkeit

CO<sup>2</sup> -Einsparpotential: Tabelle - TOP 10 Maßnahmen nach  $CO_{2}$ -Einsparpotential

### **4 Anhang**

S.10-12: Detaillierte Darstellung der  $\text{CO}_2$ -Vermeidungskosten: Abbildung und Tabelle

Zuordnung Säulen in Abbildung zu Maßnahmeneschreibung in Tabelle

![](_page_29_Figure_3.jpeg)

#### **4 Anhang**

#### S.12-15: Kurzbeschreibung der Klimaschutzmaßnahmen

![](_page_30_Picture_74.jpeg)

Als Bilanzierungsmethode wird für die privaten Haushalten (Wohngebäude) als auch für den GHD-Sektor (Nichtwohngebäude) eine endenergiebasierte Territorialbilanz verwendet. Hierbei werden alle im Bilanzraum entstehenden Endenergieverbräuche und CO<sub>3</sub>-Emisisonen (auch durch Strombezug verursachte CO. Emissionen) berücksichtigt. Für den Verkehr hingegen wird eine Verursacherbilanz angewendet. In der Verursacherbilanz werden auch die CO<sub>-</sub>-Emissionen, die auf die Arbeitnehmer, die nicht aus der Bevölkerung des Bilanzraumes stammen (Pendler) zurückzuführen sind, unabhängig ob die Treibhausgase innerhalb oder außerhalb des Bilanzraumes entstehen, berücksichtigt.

#### 4.2 Industriesektor

Der Industrie-Sektor wird in der Energiebilanz standardmäßig nicht berücksichtigt, da der Energieverbrauch stark branchenabhängig ist und große regionale Unterschiede hinsichtlich der Industrieansiedlung existieren. Eine durchschnittliche Betrachtung für eine Kommune / ein Quartier birgt daher für diesen Bereich eine große Fehleranfälligkeit.

#### 4.3 Klimaschutzmaßnahmen-Kurzbeschreibung

![](_page_30_Picture_75.jpeg)

![](_page_30_Picture_76.jpeg)

a construction of the construction of the construction of the construction of the construction of the construction of the construction of the construction of the construction of the construction of the construction of the

![](_page_30_Picture_77.jpeg)

→ Weitere Erläuterungen zu den Maßnahmen siehe **Endbericht Systemanalyse Stadt**  (Blesl et al 2019)

## S.15-17: Glossar **4 Anhang**

![](_page_31_Picture_31.jpeg)

## S.18: Kontakt **4 Anhang**

![](_page_32_Picture_1.jpeg)

## **Literatur**

#### **Literatur**

(Blesl et al 2019)

M. Blesl, M. Stehle, L. Brodecki, P. Groß, G. Grassl, S. Reiser, J. Karajan, A. Christ und E. Müller, "Systemanalyse für die städtische Energieplanung mit einem modularen Planungsinstrument – methodische Grundlagen und Fallbeispiele," Institut für Energiewirtschaft und Rationelle Energieanwendung, Universität Stuttgart; Drees & Sommer Advanced Building Technologies GmbH; Karajan Ingenieure, Stuttgart, 2019.

# **Anhang: Berechnungsparameter (Auswahl)**

Berechnungsparameter

# **Ökonomische Annahmen**

### **Betriebswirtschaftliche Analyse der Maßnahmen nach dem Vollkostenansatz**

Annahmen zur Wahl der Zinssätze und Preisänderungsfaktoren <sup>1</sup>

Der Rahmen der Vollkostenbetrachtung stellt sich wie folgt dar. Der Zeithorizont umfasst 18 Jahre, wobei das Basisjahr 2012 und das Zieljahr 2030 vergleichend betrachtet werden. Die Berechnung des Kapitalwertes von Ein- und Auszahlungen, die zu unterschiedlichen Zeitpunkten anfallen, setzt die Wahl eines internen Kalkulationszinssatzes voraus. Dabei wurden die internen Zinssätze in Abhängigkeit der durchführenden Akteure variiert. Für Haushalte wurde eine Abzinsung mit einer Quote von 3 % gewählt, während für den GHD-Sektor 8% angenommen wurden. Die im Vergleich zum Haushaltssektor höher angesetzten Zinssätze für den GHD-Sektor sollen die unterschiedlichen Zeit- und Risikopräferenzen der Sektoren zum Ausdruck bringen. Dabei impliziert ein hoher Zinssatz eine hohe Zeitpräferenz und einen hohen Risikozuschlag für Investitionen. Beides ist für den wirtschaftlichen Sektor GHD im Vergleich zum Haushaltssektor als ausgeprägter anzunehmen. Investitionen, die die öffentliche Stadtverwaltung betreffen, werden mit 5 % abgezinst.

Im Weiteren werden für den Betrachtungszeitraum Preisänderungsfaktoren für die einzelnen Kostengruppen angenommen:

- Kapitalgebundene Kosten (z.B. Investitionsaufwendung):  $1\%$ ٠
- Bedarfsgebundene Kosten (z.B. Brennstoffkosten):  $2\%$
- Betriebsgebundene Kosten (z.B. Wartung):  $1\%$
- Erlöse:  $1\%$ ٠

<sup>1</sup> aus Endbericht Systemanalyse Stadt (Blesl et al 2019)

### **Betriebswirtschaftliche Analyse der Maßnahmen nach dem Vollkostenansatz**

Annahmen zu den Energieträgerpreisen <sup>1</sup>

Tabelle 46: Energieträgerpreise

![](_page_38_Picture_27.jpeg)

<sup>1</sup> aus Endbericht Systemanalyse Stadt (Blesl et al 2019)

Berechnungsparameter

# **Wohngebäude**

#### **Spezifische Wärmebedarfe von Wohngebäuden <sup>1</sup>**

Tabelle 41: Spezifische Wärmebedarfe (Raumwärme + Warmwasser) je Gebäudetyp und Baualtersklasse unter Berücksichtigung bereits sanierter Gebäude (je Baualtersklasse 12,5% von A bis H)

![](_page_40_Picture_27.jpeg)

#### **Spezifische Strombedarfe von Wohngebäuden <sup>1</sup>**

![](_page_41_Picture_27.jpeg)

Tabelle 43: Spezifische elektrische Strombedarfe je m<sup>2</sup> Wohnfläche in Abhängigkeit des Gebäudetyps und der Baualtersklasse [3, 58]

<sup>1</sup> aus Endbericht Systemanalyse Stadt (Blesl et al 2019)

Berechnungsparameter

# **Nichtwohngebäude**

#### **Berechnungsparameter Nichtwohngebäude <sup>1</sup>**

#### Tabelle 44: Nettogeschossfläche (NGF) je Beschäftigten nach den Bereichen Handel, Dienstleistung und Gewerbe [35]

![](_page_43_Picture_31.jpeg)

#### Tabelle 45: Spezifischer Bedarfe: Heizwärme, Kälte, Strom, Strombezug Raumlufttechnik unterteilt nach Handel, Dienstleistung und Gewerbe und differenziert nach Bestand und Neubau [59, 35, 46]

![](_page_43_Picture_32.jpeg)

Berechnungsparameter

**Verkehr**

### **Berechnungsparameter Verkehr**

Beispiel: BBSR-Raumtyp Kernstadt

#### **MID-Daten der 9 BBSR Raumtypen**

#### Tabelle 56: Agglomerationsraum Kernstadt (eigene Berechnung nach [10])

![](_page_45_Picture_33.jpeg)

<sup>1</sup> aus Endbericht Systemanalyse Stadt (Blesl et al 2019)

#### **Berechnungsparameter Verkehr**

#### Annahmen zum Referenzfahrzeug

#### Tabelle 66: Annahmen zum Referenzfahrzeug

![](_page_46_Picture_28.jpeg)

<sup>1</sup> aus Endbericht Systemanalyse Stadt (Blesl et al 2019)

Berechnungsparameter

# **Durchdringungsraten von Klimaschutzmaßnahmen**

#### <span id="page-48-0"></span>**Angenommene Durchdringungsraten der Maßnahmenpotentiale zur Abbildung von Akzeptanz und Hemmnissen sowie Kopplungseffekten (bis 2030 gegenüber 2012) <sup>1</sup>**

Tabelle 67: Durchdringungsraten der Maßnahmenpotenziale bis 2030 gegenüber dem Basisjahr 2012 für den Gebäudebereich in Metzingen

![](_page_48_Picture_34.jpeg)

Tabelle 68: Durchdringungsraten der Maßnahmenpotenziale bis 2030 gegenüber dem Basisjahr 2012 für den Verkehrsund Übergreifenden Bereich in Metzingen

![](_page_48_Picture_35.jpeg)

<sup>1</sup> aus Endbericht Systemanalyse Stadt (vgl. Blesl et al 2019); weitere Erläuterungen zum Ansatz s. Kap. 4.4.2 & 4.4.3